# Co možná nevíte o **React Dev Tools**

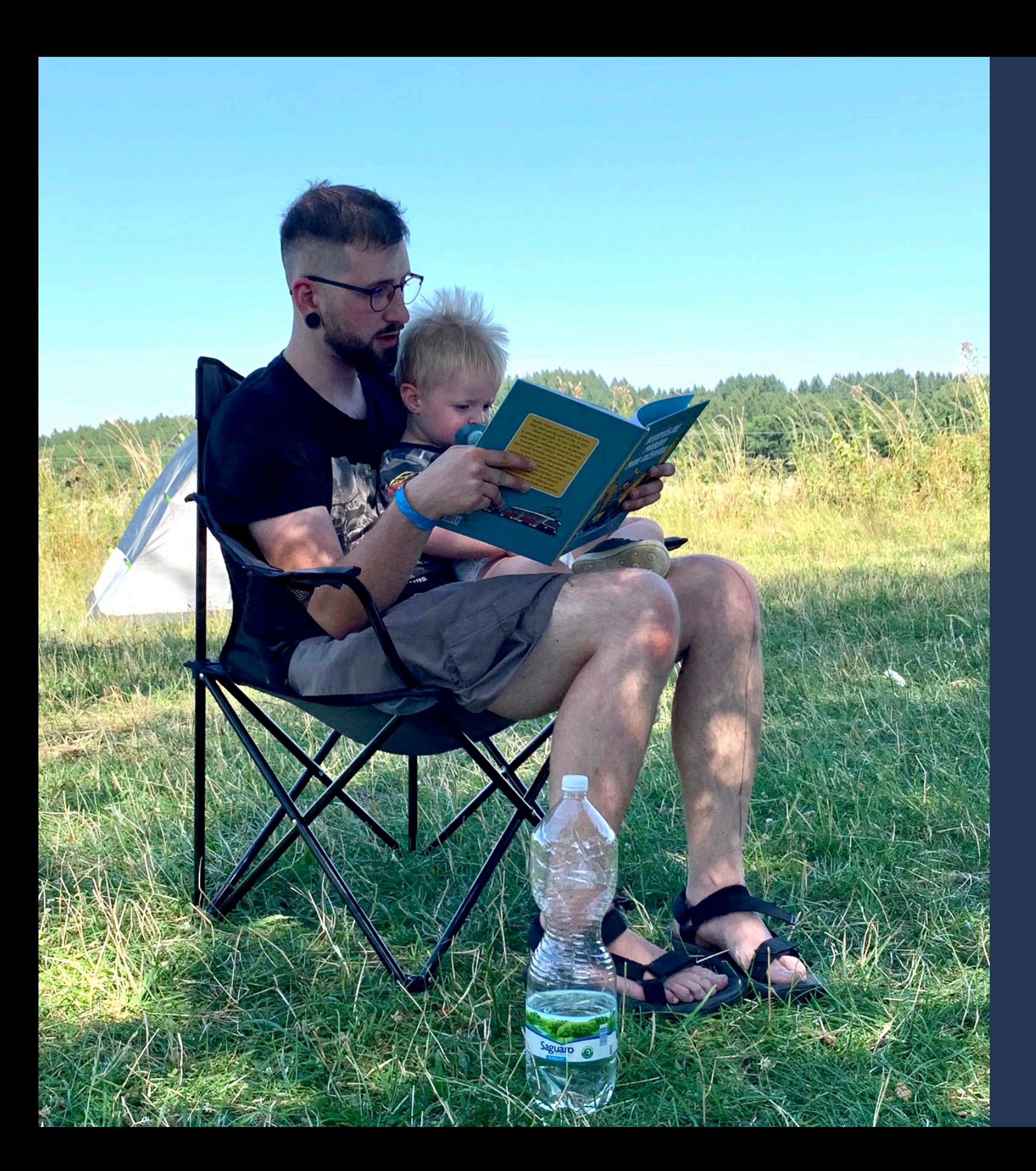

## Jakub Beneš Software Engineer @ Outreach

- [jukben.codes](https://jukben.codes)
- [github.com/jukben](https://github.com/jukben)

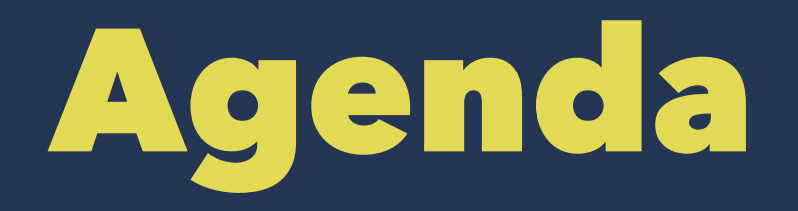

- 1. (Ne)zábávná teorie
- 2. Live demo

# Cenglish

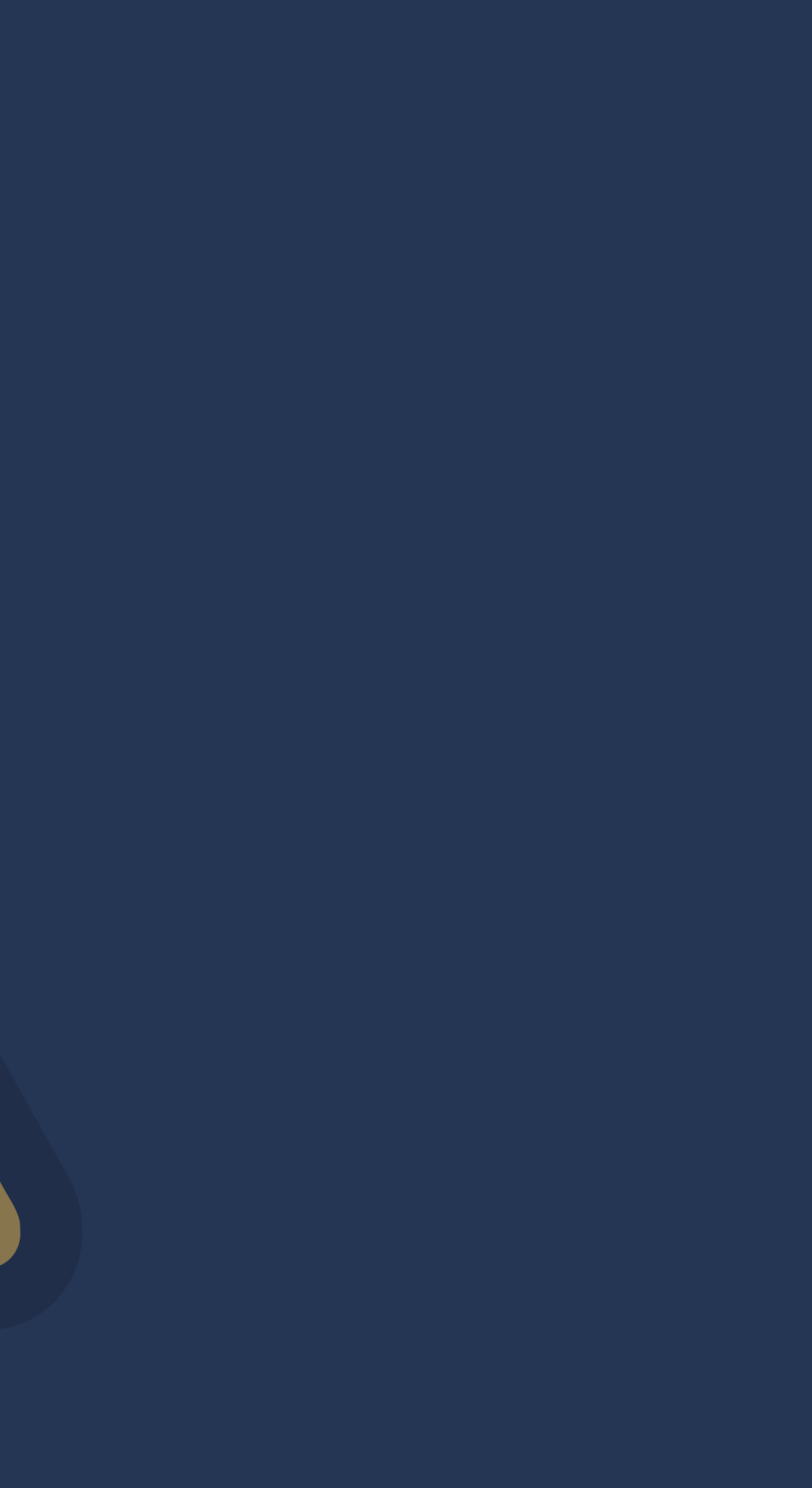

# Bůh dal lidem kód, ďáběl debugger. - ChatGPT 3.5

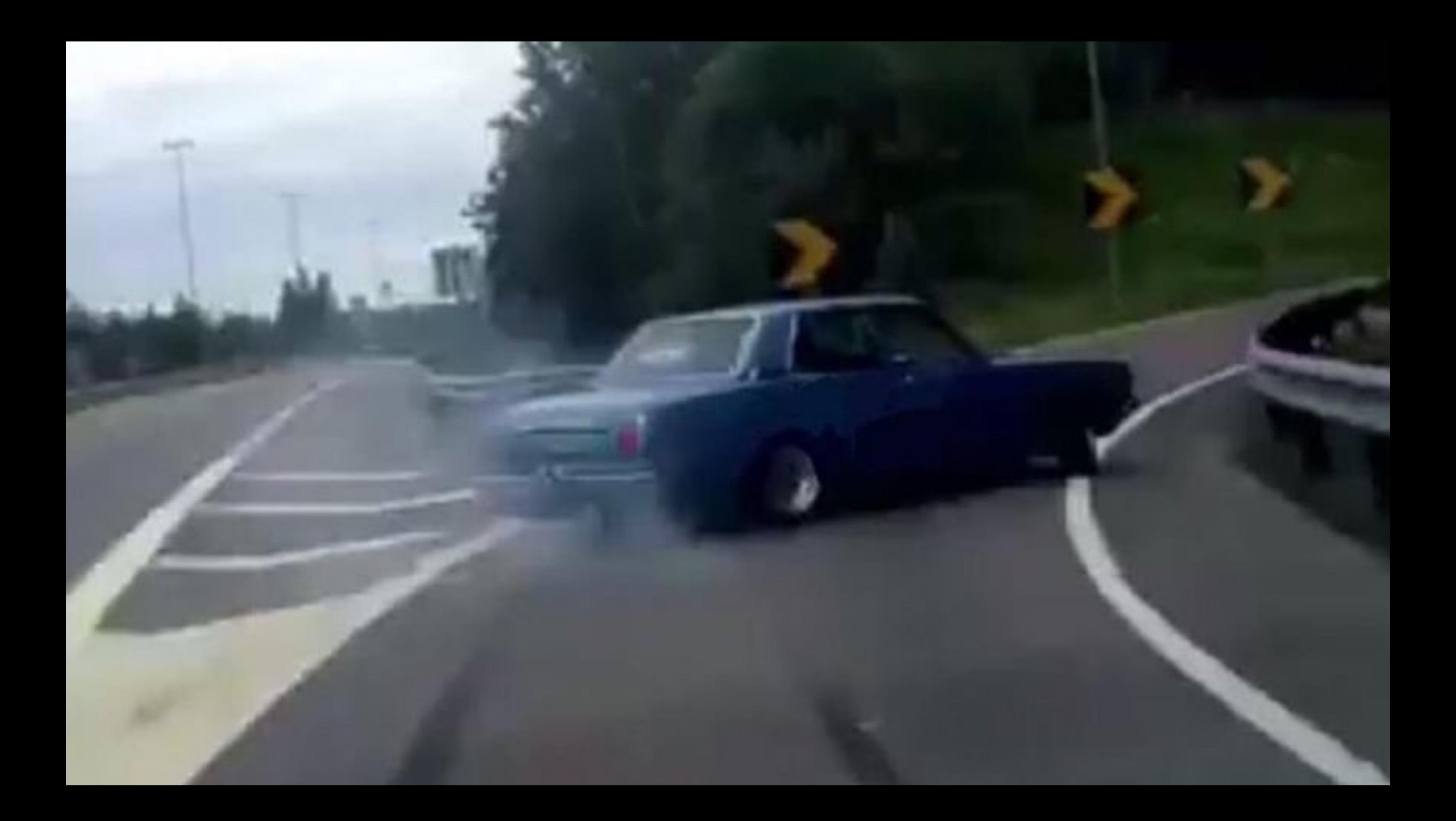

function MyButton() { return <br/>button>I'm a button</button>; }<br>}

## efektivní debugování = profit

```
function somethingCrazy() {
  let result = "";for (let i = 0; i \times 5; i++) {
    if (i === \emptyset || i === 1) {
       for (let j = 0; j < 2; j++) {
          console.log("tady jsem");
         result += i == 1 ? "e" : "r";\begin{matrix} \end{matrix} } else if (i === 2) {
      result += "a";
     } else if (i === 3) {
      result += "c";
     } else if (i === 4) {
      result += ''t'';
 }
\begin{matrix} \end{matrix} return result;
}
```
# Někdy je třeba trochu ttotonážnější technika

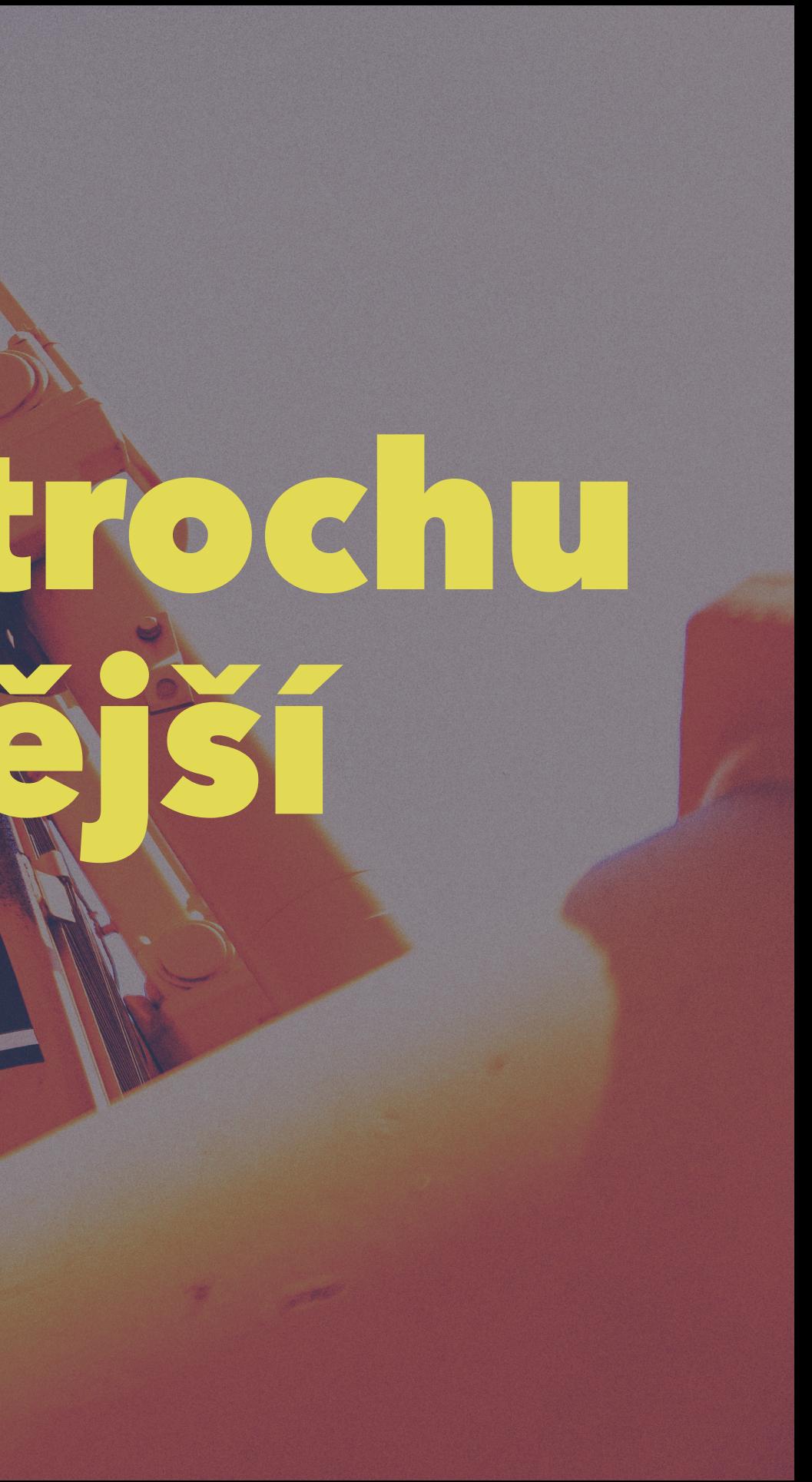

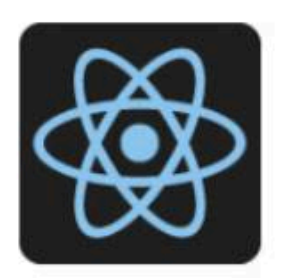

### **React Developer Tools**

**Q** Featured

 $\bigstar \bigstar \bigstar \bigstar \bigstar$  1,434 (i) Developer Tools 4,000,000+ users

## Co pro to potřebujeme?

- Bežet aplikaci v **Dev mode** !
- Defaultní podpora v Create React App, Next.js,...
- ESBuild (jsxDev)
- Babel (@babel/preset-react)

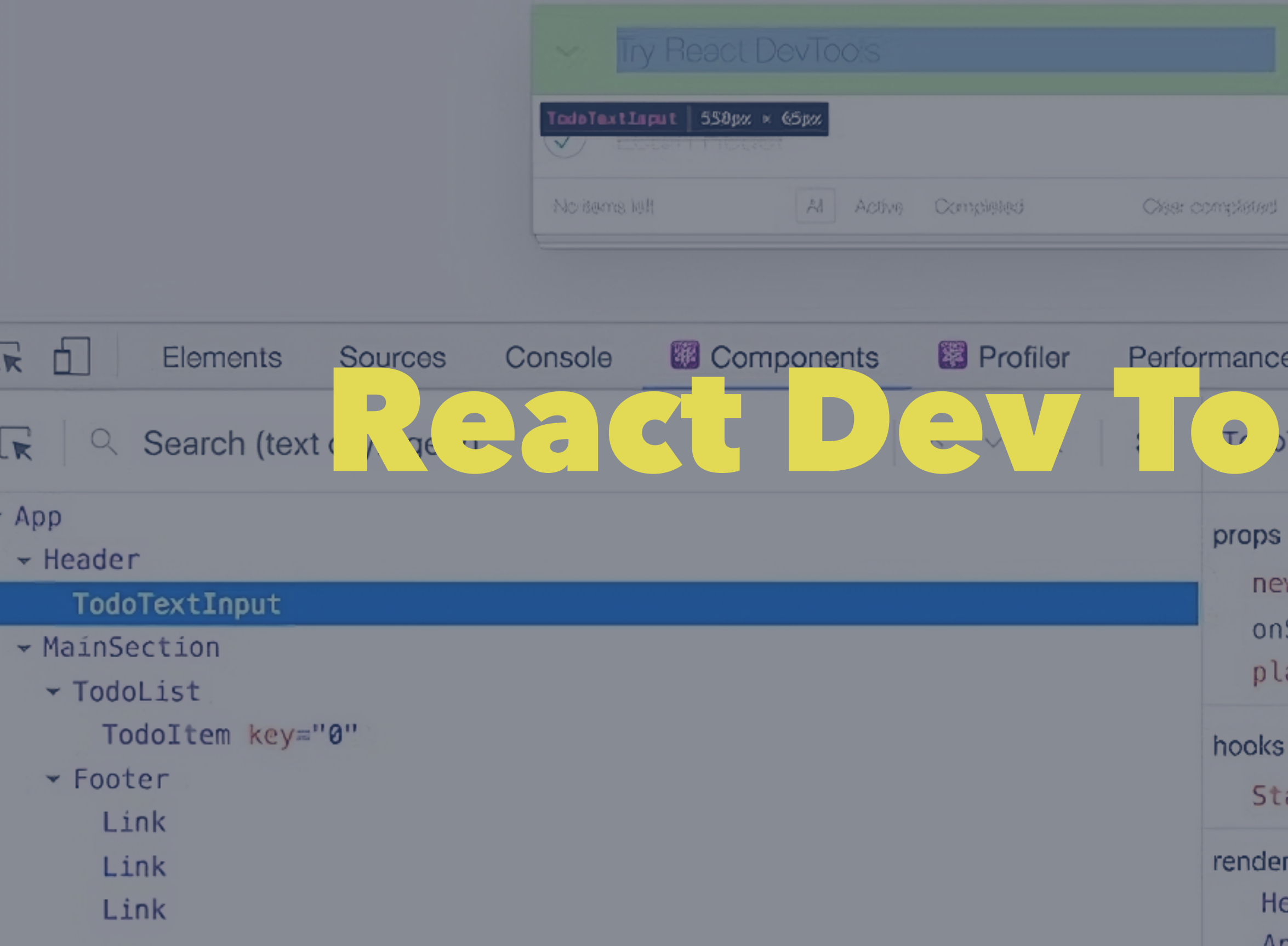

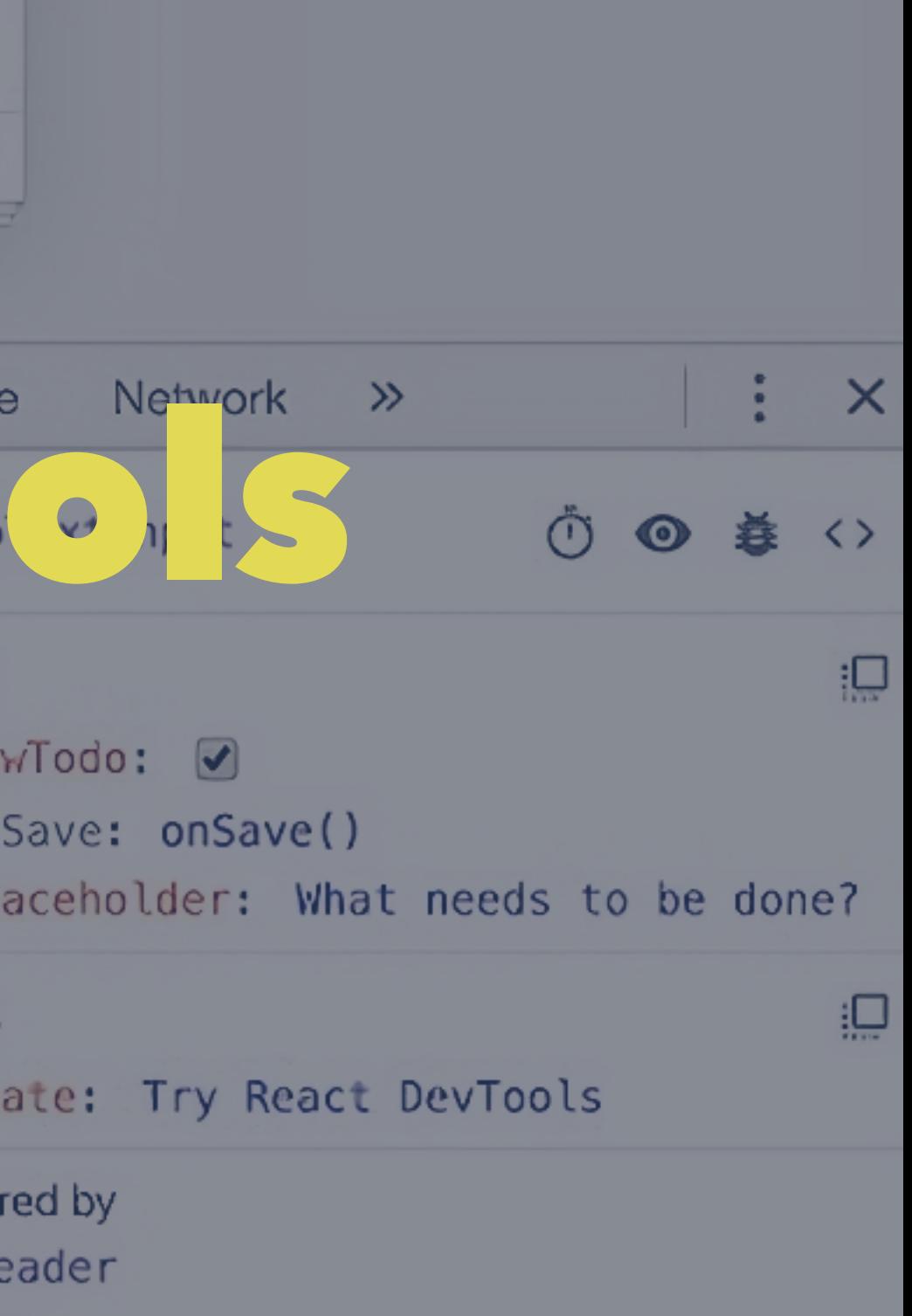

 $n$ 

# Trochu React teorie

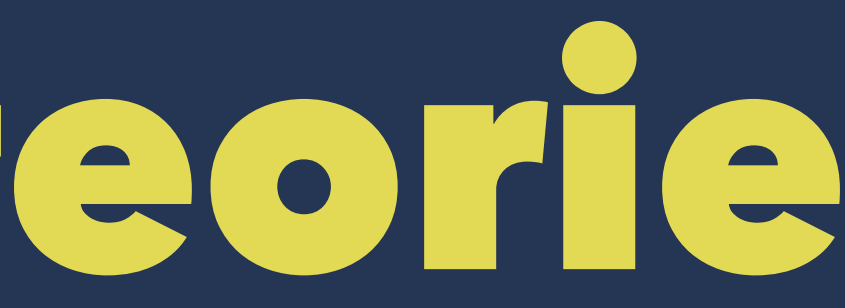

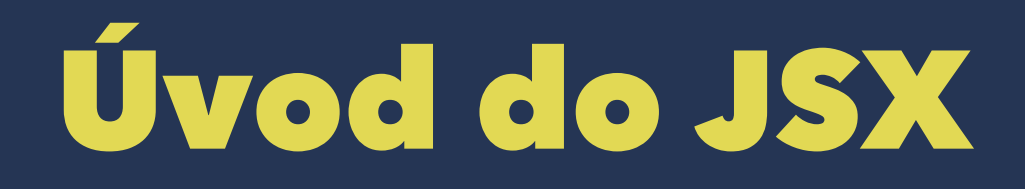

### function App() { return <h1>Hello World</h1>; }<br>}

import { jsxDev as \_jsxDev } from "react/jsx-runtime";

```
function App() {
   return _jsxDev(
      "button",
     \{ children: "I'm a button" \},
      void 0,
      false,
\left\{\begin{array}{c} \end{array}\right. fileName: _jsxFileName,
         lineNumber: 1,
         columnNumber: 1,
      },
      this
   );
}
```
<https://reactjs.org/blog/2020/09/22/introducing-the-new-jsx-transform.html>

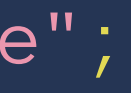

# Render a Commit

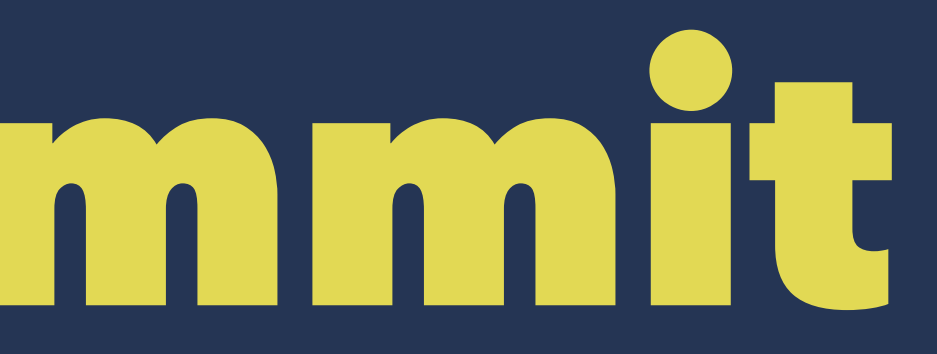

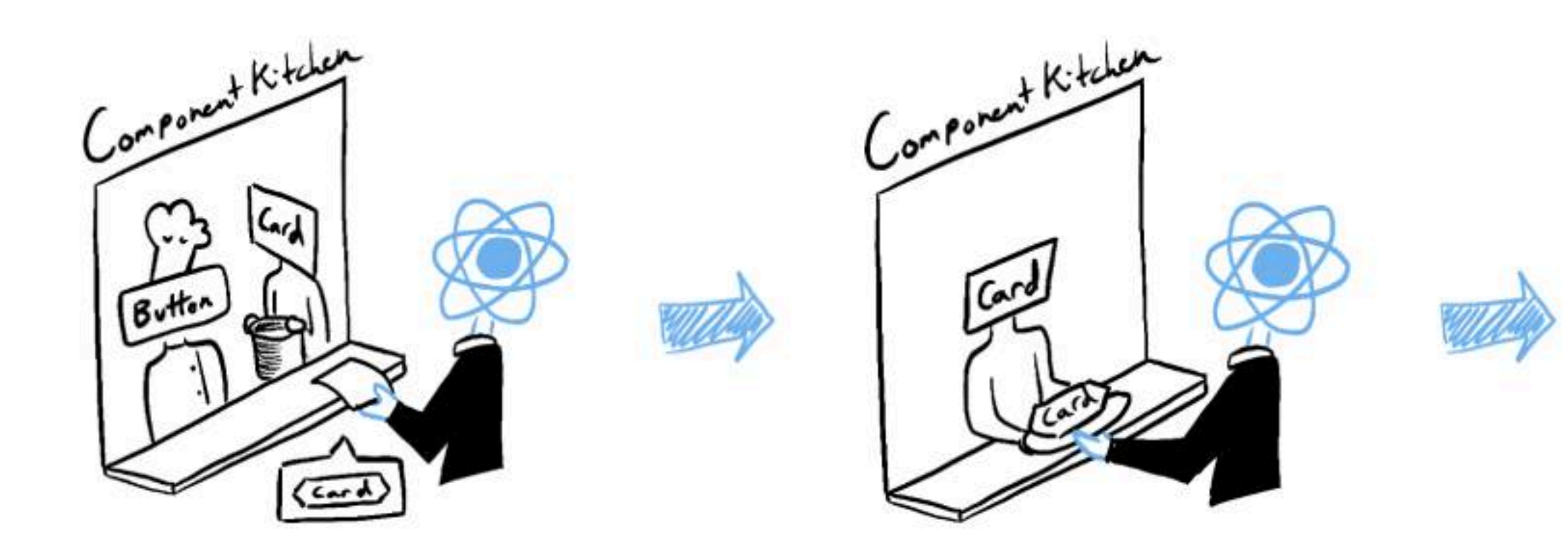

Trigger

Render

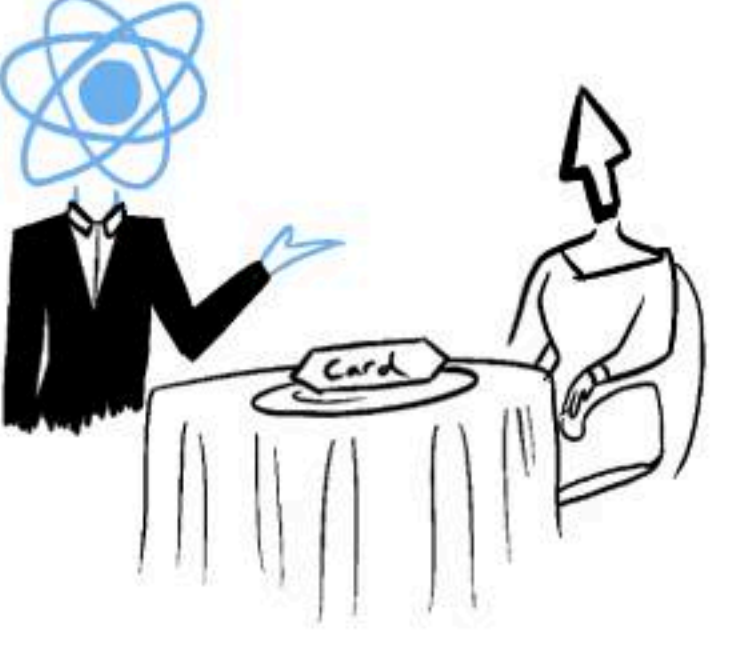

Commit

(delivering the guest's order

• It's the component's initial

• The component's (or one of its ancestors') state has Re-renders when state

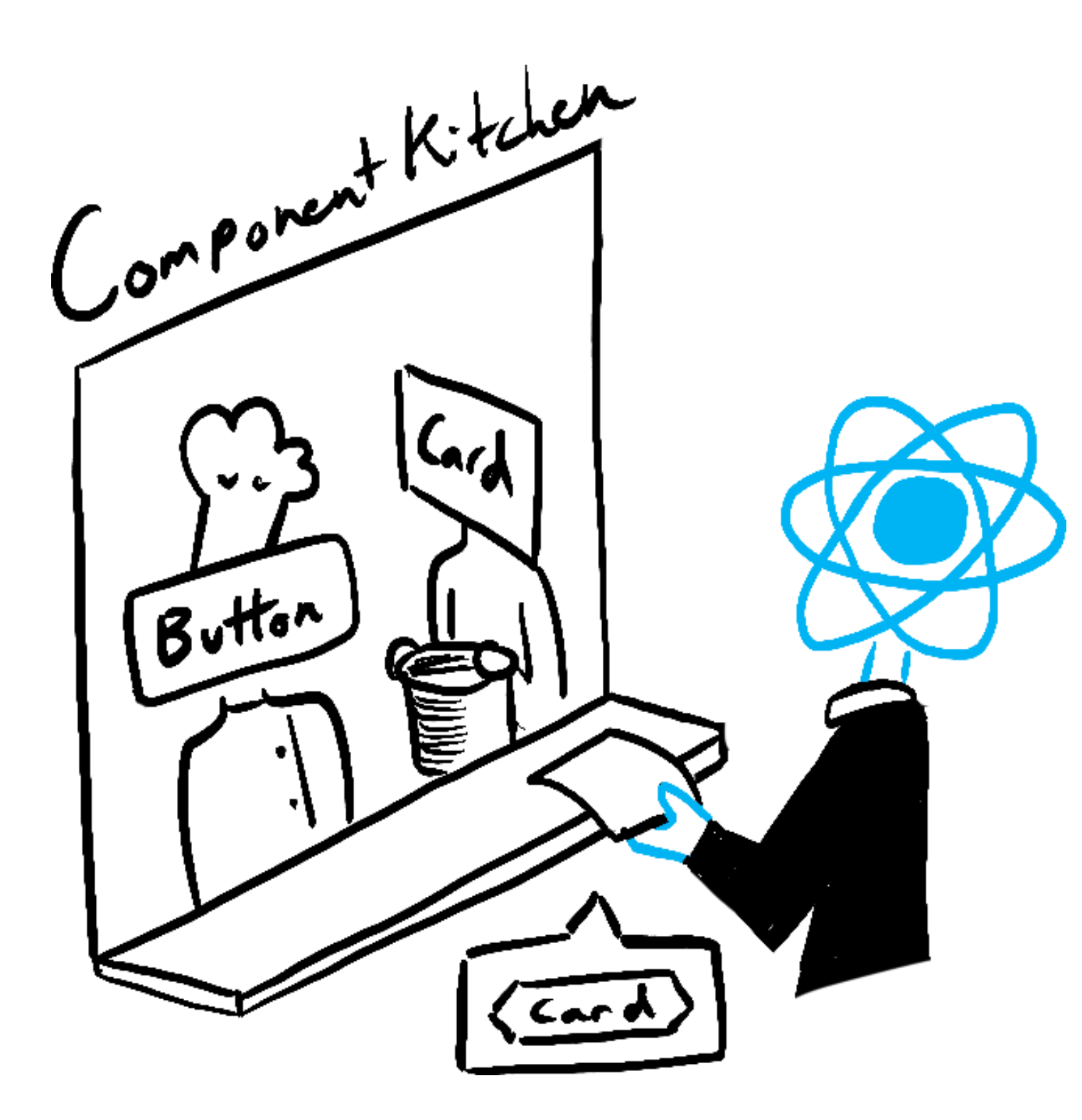

- **Triggering** a render to the kitchen)
	- render.
	- been updated.
		- updates

• **Rendering** the component (preparing the order in the

• On initial render, React will call the root component.

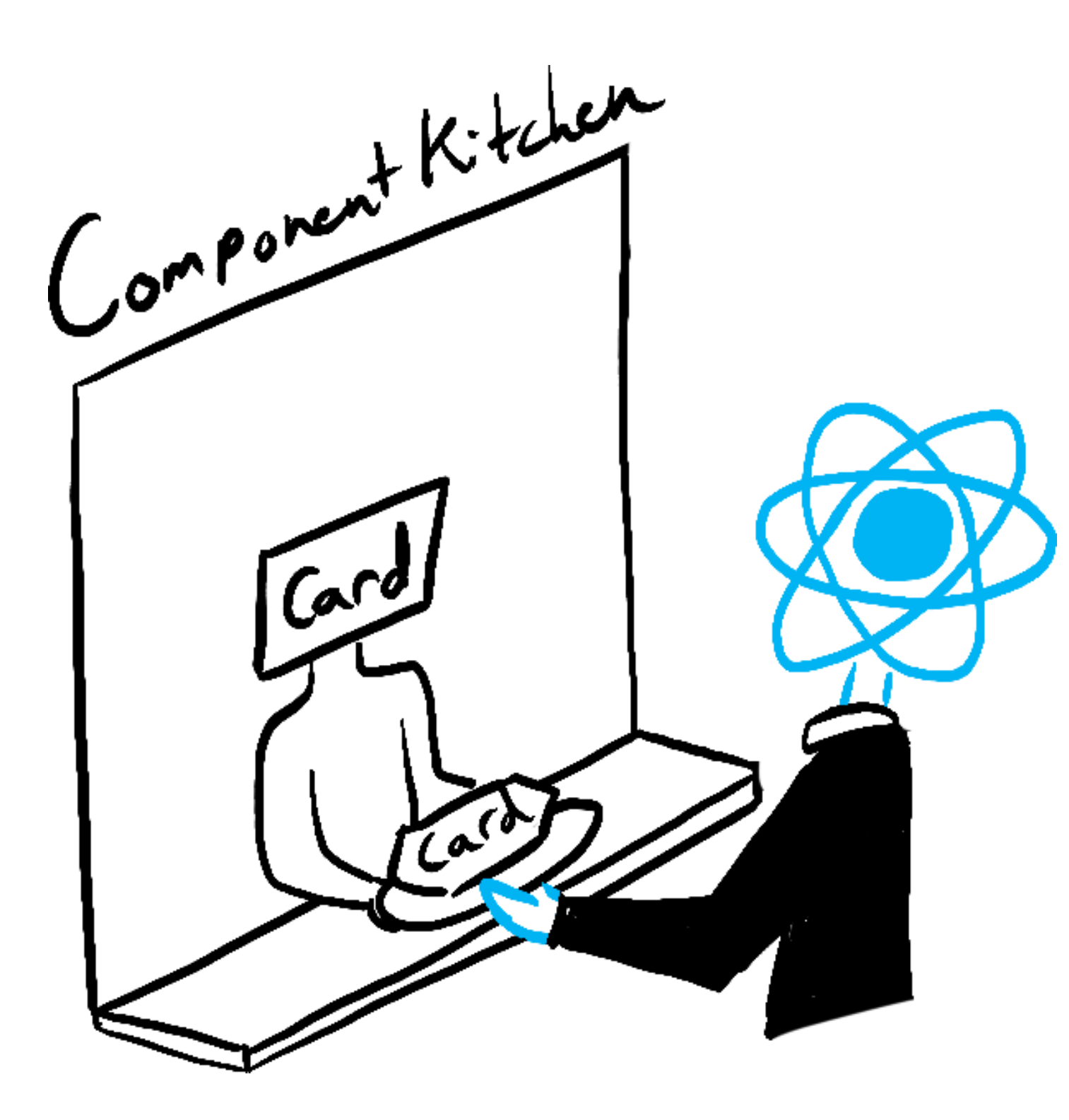

- kitchen)
	-
	- -
		- render.

• For subsequent renders, React will call the function component whose state update triggered the

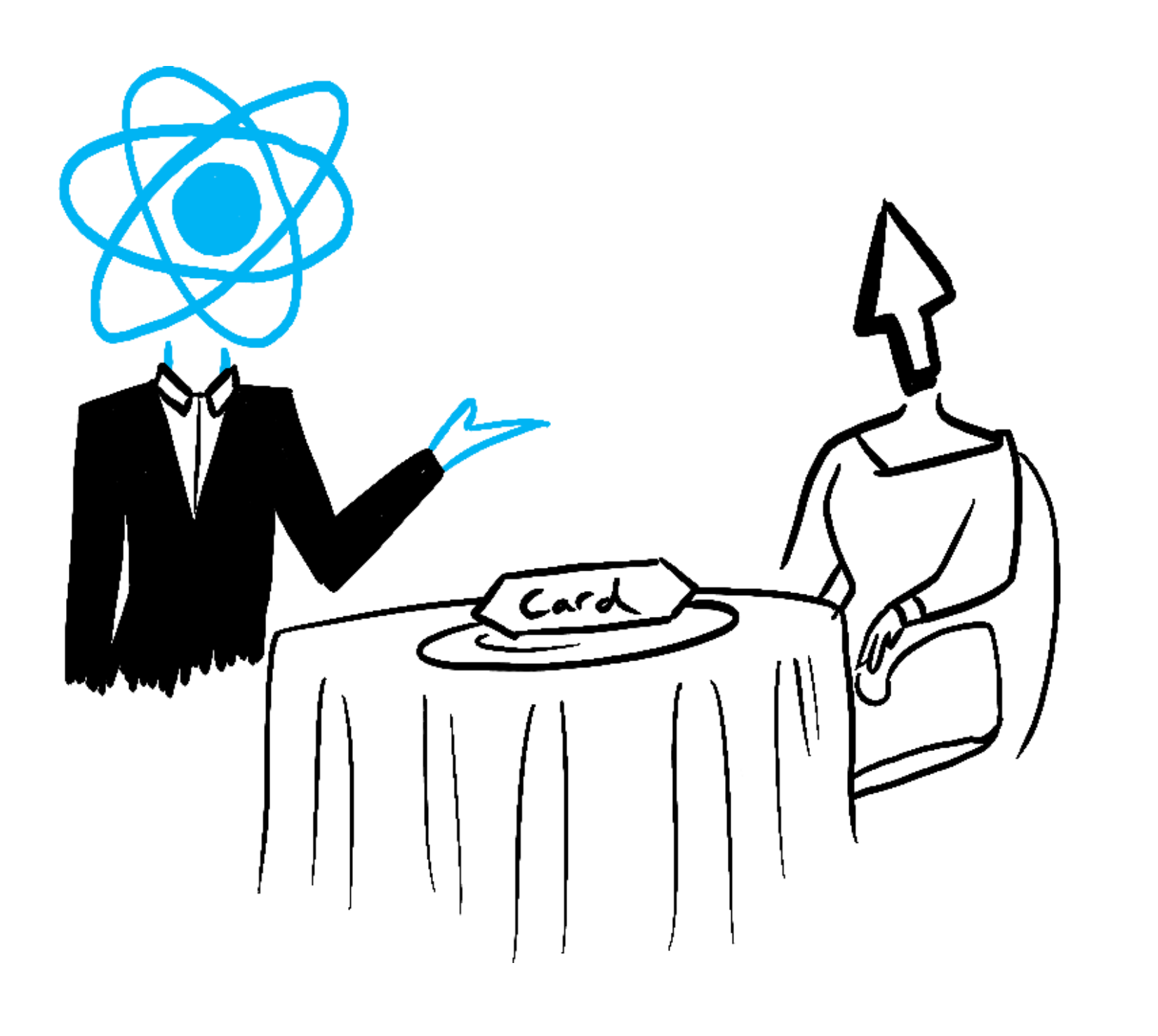

- **Committing** to the DOM (placing the order on the table)
	- For the initial render, React will use the appendChild() DOM API to put all the DOM nodes it has created on screen.
	- For re-renders, React will apply the minimal necessary operations (calculated while rendering!) to make the DOM match the latest rendering output.

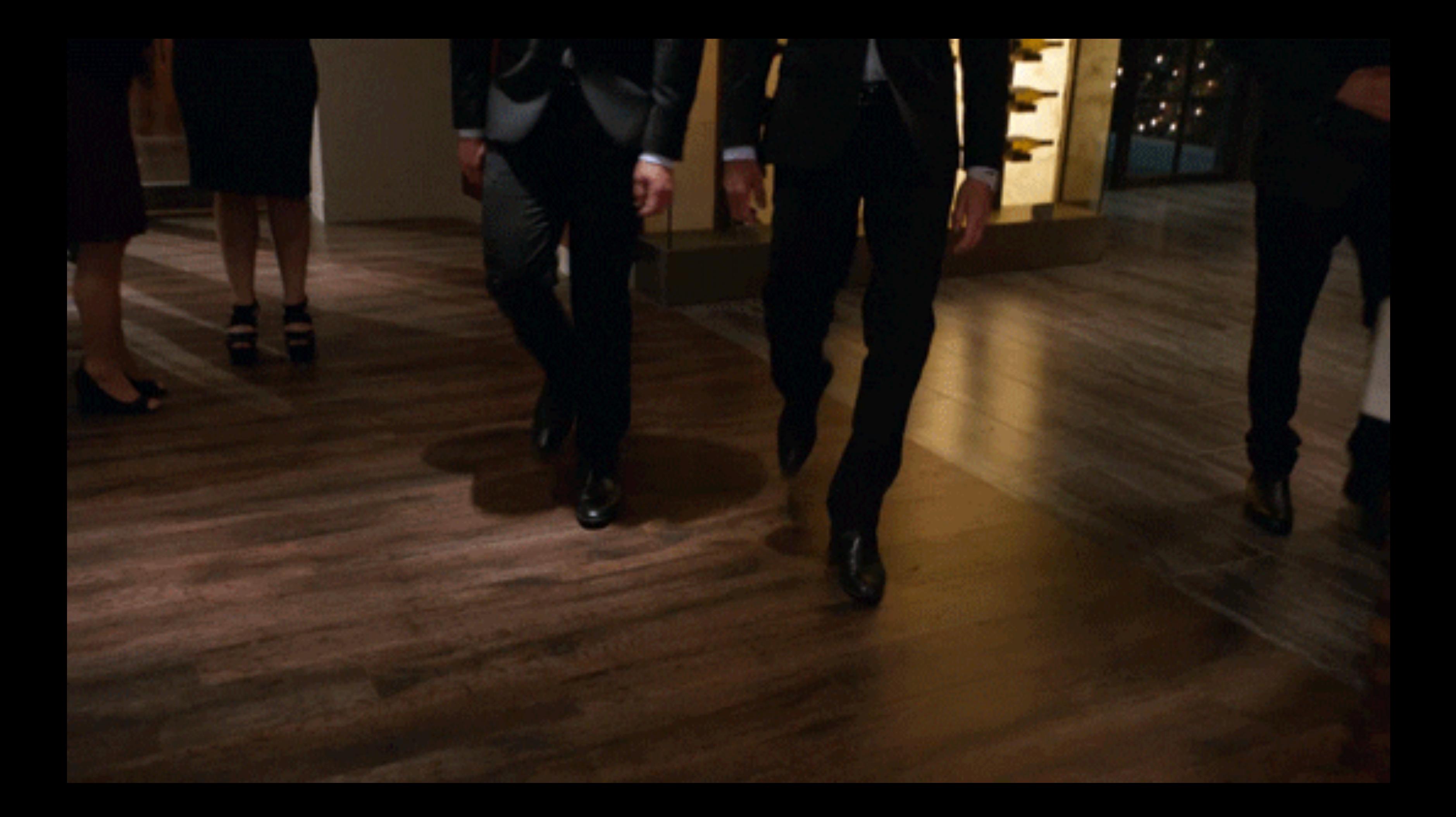

# (React) Dev Tools to nekončí

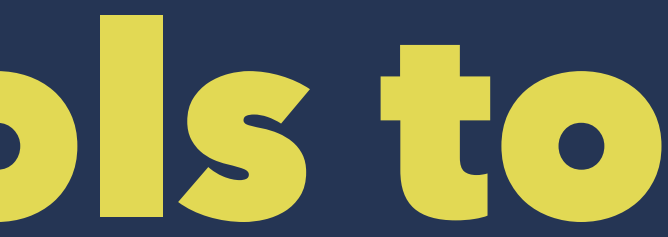

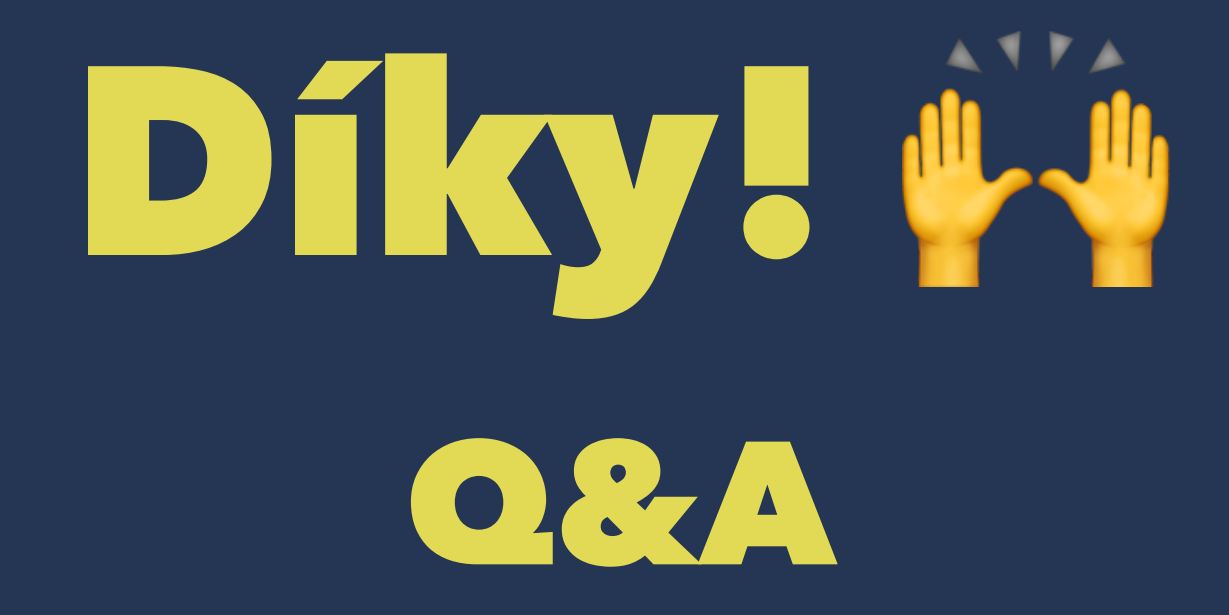

## Resources

- [React Developer Tools](https://chrome.google.com/webstore/detail/react-developer-tools/fmkadmapgofadopljbjfkapdkoienihi)
- [Chrome DevTools](https://developer.chrome.com/docs/devtools/)
- [LocatorJS](https://www.locatorjs.com/)
- [Create React App](https://create-react-app.dev/)
- <https://react.dev/learn/render-and-commit>
- <https://react.dev/learn/react-developer-tools>
- <https://github.com/jukben/todo-react>

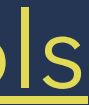